# **DAI RAZIONALI AI REALI**

## **3. L'insieme dei numeri razionali**

- 3.1 Le operazioni fra numeri razionali: addizione, moltiplicazione, sottrazione e divisione
	- 3.1.1 L'elevamento a potenza
- 3.2 L'ordinamento
	- 3.2.1 Proprietà delle disuguaglianze (?disuguaglianze e operazioni)
	- 3.2.2 Densità dei numeri razionali
- 3.3 Rappresentazione decimale dei numeri naturali
- 3.4 Confronto fra numeri razionali
	- 3.5.1 Le percentuali

## **4. L'insieme dei numeri reali**

- 4.1 I numeri irrazionali
- 4.2 I numeri reali
	- 4.2.1 Proprietà
- 4.3 Radici di un numero reale
- 4.4 Elevamento a potenza
	- 4.4.1 con esponente razionale
	- 4.4.2 con esponente reale
- 4.5 Proprietà delle disuguaglianze
- 4.6 Rappresentazione dei numeri e approssimazioni

## **3. Numeri razionali**

Un numero è detto *razionale* se è rappresentabile come frazione di interi. Quindi l'insieme Q dei razionali è definito da

$$
\mathbb{Q} = \left\{ \frac{m}{n} : m \in \mathbb{Z}, n \in \mathbb{Z}, n \neq 0 \right\}
$$

La rappresentazione dei razionali come frazioni di interi non è unica. Per ogni razionale esistono

infinite frazioni (dette equivalenti) che lo rappresentano. Ad esempio:  $\frac{1}{2} = \frac{2}{1} = \frac{-3}{1} = ...$ 2 4  $-6$  $=\frac{2}{1}=\frac{-3}{1}=\frac{-3}{1}$ −

Ogni numero razionale può essere rappresentato quindi come frazione avente al denominatore un numero intero positivo (Perché?).

Osservazione: Vale evidentemente Ζ⊆Q. Infatti ogni intero può essere rappresentato come una frazione con denominatore 1. Il numero 0 è rappresentato da qualsiasi frazione avente numeratore 0.

## **3.1.1 Operazioni fra numeri razionali**

### **Addizione e moltiplicazione**

Vogliamo definire, presi *a* e *b* razionali:

- la somma *a* + *b*
- il prodotto *ab*

Nel dare queste definizioni ci poniamo i soliti due vincoli che ci poniamo quando 'estendiamo' un insieme numerico:

1) Vogliamo che queste operazioni, quando effettuate fra i numeri razionali interi (cioè i 'vecchi' numeri interi) diano lo stesso risultato che davano in Z

Ad esempio vogliamo che 
$$
\frac{7}{1} + \frac{-4}{1} = \frac{3}{1}
$$

E che: 1 28 1 4 1  $\frac{7}{4} \cdot \frac{-4}{4} = \frac{-28}{4}$ 

2) Vogliamo che l'addizione e la moltiplicazione in Q godano delle stesse proprietà di cui godevano le analoghe operazioni in Z (e quindi in N), cioè:

- proprietà commutativa sia per l'addizione che per la moltiplicazione

- proprietà associativa sia per l'addizione che per la moltiplicazione

- proprietà distributiva dell'addizione rispetto alla moltiplicazione.

Si può dimostrare che assumendo questi vincoli, l'unico modo per definire addizione e moltiplicazione fra numeri razionali è quello che hai imparato alla scuola media, e precisamente:

*bd ad bc d c b*  $\frac{a}{b} + \frac{c}{d} = \frac{ad + b}{d}$ 

*bd ac d c b*  $\frac{a}{\cdot} \cdot \frac{c}{\cdot} =$ 

Osservazione: Spesso si dice che per sommare due frazioni si 'deve' trovare il minimo comune multiplo dei denominatori. In questo modo si trova il più piccolo dei denominatori comuni, il che effettivamente può semplificare i calcoli. Quindi non è vero che si 'deve', ma piuttosto che si 'può', e si fa se vale la pena farlo.

Ad esempio è corretto eseguire così:

24 22 24  $18 + 4$  $4 \cdot 6$  $3 \cdot 6 + 1 \cdot 4$ 6 1 4  $\frac{3}{2} + \frac{1}{4} = \frac{3 \cdot 6 + 1 \cdot 4}{4 \cdot 6} = \frac{18 + 4}{34} =$ ⋅  $+\frac{1}{4} = \frac{3 \cdot 6 + 1 \cdot 4}{4 \cdot 6}$ 

anche se in questo modo la frazione che otteniamo non è ridotta ai minimi termini.

#### **Sottrazione e divisione**

Nell'insieme dei razionali sono sempre possibili le operazioni di *sottrazione* e *divisione*.

In altre parole: ∀*a*, *b* ∈*Q* ∃*x* ∈*Q* : *a* + *x* = *b* ∀*a*, *b* ∈*Q* , con *a* ≠ 0 ∃*x* ∈*Q* : *a* ⋅ *x* = *b*

Più precisamente per definire la sottrazione e la divisione si procede così.

Anche in Q, come in Z, si definisce Si definisce la sottrazione fra due numeri *a* e *b* come:

 $a - b = a + (-b)$ 

dove il numero - *b* indica l'*opposto* di *b*, cioè il numero tale che:  $b + (-b) = 0$ .:

Se *a* ≠ 0 si definisce *inverso* di *a*, e si indica con  $a^{-1}$ , il numero razionale tale che:

 $a \cdot a^{-1} = 1$ 

Il quoziente di due numeri (cioè il risultato della divisione dei due numeri) è definito come il prodotto del primo per l'inverso del secondo (che deve essere diverso da 0). In formule:

 $\frac{a}{a} = a \cdot \frac{1}{b}$ *b b*  $= a \cdot$ L'inverso di *b* può essere indicato anche con  $b^{-1}$ . Di conseguenza, anche *<sup>a</sup> b* può essere scritto come *ab*<sup>−</sup><sup>1</sup> .

Con queste definizioni, si può dimostrare che in Q si possono sommare, sottrarre, moltiplicare e dividere numeri, e che queste operazioni godono delle proprietà usuali.

Si dice anche che Q è un *campo*.

#### *Esempi:*

L'inverso di 5 è 
$$
\frac{1}{5}
$$
. L'inverso di  $-\frac{2}{7}$  è  $-\frac{7}{2}$ .

*Esercizi:* 

$$
1) \frac{-\frac{3}{4} + \frac{2}{3}}{\frac{5}{3} - \frac{11}{4}} =
$$
  

$$
2) \frac{2 - \frac{7}{5}}{1 - \frac{10}{3}} + 1 =
$$

### **La 'legge di annullamento del prodotto'.**

Parlando di numeri interi abbiamo dimostrato che il prodotto di un numero intero per 0 è 0.

Dato che per dimostrarlo abbiamo utilizzato proprietà delle operazioni che sono verificate anche nell'insieme Q, il risultato vale anche nell'insieme dei razionali.

E' vero anche il 'viceversa', cioè se il prodotto di due numeri razionali è 0 almeno uno dei due è 0. In altre parole vale il seguente:

**Teorema** (detto anche 'legge di annullamento del prodotto'): Siano  $a, b \in Q$ .

 $a \cdot b = 0 \Leftrightarrow a = 0$  oppure  $b = 0$ .

Osservazione: In matematica l'espressione 'oppure' ha un significato inclusivo, e non esclusivo (per chi conosce il latino: 'vel' e non 'aut'). In altre parole  $a = 0$  oppure  $b = 0$ . è verificata se almeno uno dei due numeri a e b è uguale a 0 (e quindi anche se entrambi sono uguali a 0).

### *Dimostrazione.*

Una delle due implicazioni l'abbiamo già dimostrata. (Quale?)

Dimostriamo l'altra:

 $a \cdot b = 0 \Rightarrow a = 0$  oppure  $b = 0$ .

Supponiamo  $a \neq 0$  e facciamo vedere che dev'essere  $b = 0$ .

```
Allora a a ha inverso a^{-1}, cioè esiste a^{-1} tale che a \cdot a^{-1} = 1
```
Nell'uguaglianza:

 $a \cdot b = 0$ 

moltiplichiamo ambo i membri per  $a^{-1}$ :

 $a^{-1} \cdot a \cdot b = a^{-1} \cdot 0$ dato che  $a \cdot a^{-1} = 1$  e che  $a^{-1} \cdot 0 = 0$ otteniamo:  $1 \cdot b = 0$  cioè  $b = 0$ 

Analogamente se se supponiamo  $b \neq 0$ .

Osservazione:

La 'legge di annullamento del prodotto' è molto importante quando si risolvono equazioni. Ad esempio se devo risolvere l'equazione:

 $(x-2)(2x-3)(x^2-1) = 0$ 

la legge di annullamento del prodotto mi dice che:

 $(x-2)(2x-3)(x^2-1) = 0$  se e solo se è verificata almeno una fra le seguenti condizioni:  $x - 2 = 0$  $2x - 3 = 0$ 

 $x^2 - 1 = 0$ 

Quindi le soluzioni dell'equazione data sono:

$$
x = 2
$$
  $x = \frac{3}{2}$   $x = 1$   $x = -1$ 

## **3.1.2 Elevamento a potenza**

Per definire l'elevamento a potenza fra numeri razionali, quando la base *a* è un numero razionale non intero, e *n* è un numero intero, si definisce ancora:

$$
a^n = \underbrace{a \cdot a \cdot a \cdot \dots \cdot a}_{n \text{ } v \text{ } o \text{ } t}
$$
se *n* è positivo

$$
a^n = \frac{1}{a^{-n}}
$$
 se *n* è negativo

### *Esempi:*

16 81 2  $3)^4$  $\vert$  = J  $\left(-\frac{3}{2}\right)$ l ſ − 8 1 2  $2^{-3} = \frac{1}{2^3} =$ 2 5 5 2 1 5  $2\big)^{-1}$  $\frac{1}{2} = \frac{1}{2}$ J  $\left(\frac{2}{5}\right)$ l  $(2)^{-}$  $(-3)$ <sup>-</sup> 9 1  $(-3)$  $(3)^{-2} = \frac{1}{(3)^2} =$ −  $(-3)^{-2} =$ 

### Osservazione:

Definire nell'insieme Q l'elevamento a potenza con esponente razionale è invece impossibile, se vogliamo mantenere le proprietà delle potenze.

In base a tali proprietà infatti dovremmo avere.

$$
\left(3^{\frac{1}{2}}\right)^2 = 3^{\frac{1}{2}\cdot 2} = 3^1 = 3
$$

In altre parole  $3<sup>2</sup>$ 1  $3<sup>2</sup>$  elevato al quadrato dovrebbe dare 3, cioè  $3<sup>2</sup>$ 1 3 dovrebbe essere la *radice quadrata di 3*.

Come vedremo più avanti però, non esiste nessun numero razionale che elevato al quadrato dà 3.

## **3.2 Ordinamento nell'insieme dei numeri razionali**

L'ordinamento di Z si può estendere all'insieme Q.

Un numero razionale *q p* si dice positivo se numeratore e denominatore sono concordi. Si dice negativo se numeratore e denominatore sono discordi.

Anche in questo caso, analogamente a quanto è stato fatto nell'insieme Z, si può definire la relazione d'ordine usuale partendo dall'addizione.

Precisamente:

**Definizione:** Siano  $a, b \in Q$ . Diciamo che  $a \leq b$  se e solo se  $\exists c \in Q, c > 0$ :  $a + c = b$ .

Ad esempio 5 3 3 −  $\frac{2}{3}$  ≤ −  $\frac{3}{2}$ . Infatti è vero che ∃*c* ∈ *Q*,*c* > 0 : −5 + *c* = −2. (Chi è *c*?)

Una definizione equivalente è:

**Definizione:** Siano  $a, b \in Q$ . Diciamo che  $a \leq b$  se e solo se  $a - b \leq 0$ .

Osservazione: Se  $a, b \in Q$  possiamo scriverli come *q p* e *s*  $r$ , con  $p, q, r, s \in \mathbb{Z}$ , e possiamo supporre  $q > 0, s > 0$ .

Quindi per la definizione data sopra  $a \leq b$  se e solo se  $-$  -  $\leq 0$ *s r q*  $\frac{p}{r} - \frac{r}{r} \leq 0$ .

$$
\text{Coè se e solo se } \frac{ps - rq}{qs} \le 0
$$

Avendo supposto  $q > 0$ ,  $s > 0$ , questo equivale a dire:

 $ps - rq \leq 0$ , cioè  $ps \leq rq$ .

Osservazione: Allo stesso risultato  $ps \leq rq$  si arriva 'moltiplicando in croce' i due membri della disuguaglianza (in cui abbiamo supposto i denominatori positivi):

*s r q p* ≤

### **3.2.1 Ordinamento e operazioni (proprietà delle disuguaglianze)**

L'ordinamento di Q e le operazioni di addizione e moltiplicazione sono legati da queste proprietà: 1) se *a* ≤ *b* allora *a* + *c* ≤ *b* + *c* ∀*c* ∈ *Q* 2) se  $a \leq b$  allora  $ca \leq cb \ \forall c \in O$ ,  $c > 0$ Inoltre: 3) Se  $a < b$  e  $c < d$  allora  $a+c < b+d$ 4)  $a < b$   $c < d$  e  $a, b, c, d$  sono positivi:

*a* ⋅ *c* < *b* ⋅ *d*

### **Valore assoluto di un numero razionale**

Analogamente a quanto abbiamo fatto con gli interi relativi, definiamo *valore assoluto* di un numero razionale *a*, e si indica con |a|, il numero *a* se  $a \ge 0$ , il numero –*a* se  $a < 0$ .

### *Problemi:*

1) Dimostrare che: Se  $0 < a < b$  allora *a b*  $\frac{1}{2}$  >  $\frac{1}{1}$ Cosa si può concludere se  $a < b < 0$  sono entrambi negativi? E se uno è positivo e l'altro negativo? 2) Se *a* < *b* possiamo dedurre che:  $a^2 < b^2$  ? 3) Se *a* < *b* possiamo dedurre che:  $a^3 < b^3$  ? 4) Se  $a^2 < b^2$  possiamo dedurre che:  $a < b$ ? 5) Se  $a^3 < b^3$  possiamo dedurre che:  $a < b$ ? 6)  $|\pi - 2| =$ 7) Se  $|a| \le |b|$  posso concludere che  $a \le b$ ? E se  $a \leq b$  posso concludere che  $|a| \leq |b|$ ?

## **3.2.2 Densità dei numeri razionali**

Nell'insieme dei numeri razionali, a differenza di quel che accade per i numeri naturali e interi, un numero *a* non ha 'successivo' (in altre parole non esiste il più piccolo dei numeri razionali più grandi di *a*).

I numeri razionali hanno (infatti?) la proprietà detta *densità*: fra due numeri razionali qualsiasi se ne può trovare un altro.

In simboli: ∀*a*, *b* ∈*Q*,*a* < *b* ∃*c* ∈*Q* tale che *a* < *c* < *b* Dimostrazione:

Se *a* e *b* sono due numeri razionali, con *a* < *b* , basta considerare il numero 2  $\frac{a+b}{2}$  (media aritmetica

dei due numeri *a* e *b*; geometricamente punto medio del segmento di estremi *a* e *b*) , che è ancora razionale (Perché?) ed è tale che:

 $a < \frac{a+b}{a} < b$ 2

Da questo segue che fra due numeri razionali ci sono infiniti razionali: infatti possiamo ripetere questo ragionamento per concludere che fra a e 2  $\frac{a+b}{2}$  c'è sicuramente un razionale q, e quindi fra a e q c'è un altro razionale, ecc.

Quindi si possono scegliere due razionali distinti tanto vicini quanto si vuole (mentre negli interi e nei naturali la distanza minima è 1).

### *Esempi:*

E' possibile trovare un numero razionale *a* compreso fra 6  $\frac{1}{2}$  e 5  $\frac{1}{2}$ ?

La risposta è sì, per la proprietà della densità dei razionali.

Per trovare un numero *a* con tale proprietà possiamo seguire più strade:

- Possiamo considerare la media aritmetica dei due numeri:

60 11 30  $6 + 5$ 2 1 2 6 1 5 1  $=\frac{1}{2}\cdot\frac{6+5}{20}=$ +

In questo modo abbiamo trovato il numero razionale che sta a 'metà' fra i due numeri dati. - Più semplicemente possiamo scrivere le due frazioni come frazioni che hanno lo stesso denominatore:

30 6 5  $\frac{1}{5} = \frac{6}{20}$  e 30 5 6  $\frac{1}{2} = \frac{5}{28}$ 

Con denominatore 30 non troviamo un numeratore intero compreso fra 5 e 10, ma possiamo passare ad un denominatore più grande, ad esempio:

300 60 30 6 5  $\frac{1}{5} = \frac{6}{20} = \frac{60}{200}$ e 300 50 30 5 6  $\frac{1}{2} = \frac{5}{20} =$ 

quindi una possibile soluzione è il numero:

300  $a = \frac{51}{200}$ 

- Possiamo anche scrivere le frazioni in forma decimale, semplicemente dividendo numeratore per denominatore (vedi *Rappresentazione decimale dei numeri razionali)*:

$$
\frac{1}{5} = 0,2 \quad \frac{1}{6} = 0,1\overline{6}
$$

Quindi possiamo prendere ad esempio:

 $a = 0.18$ cioè 100  $\frac{18}{100}$ .

## **Rappresentazione dei numeri razionali sulla retta**

I numeri razionali si possono rappresentare su una retta nel seguente modo.

Fissiamo sulla retta un'origine (il punto corrispondente a 0), un'unità di misura e un orientamento (cioè fissiamo il punto corrispondente a 1).

Per trovare il punto della retta corrispondente al numero razionale *q*  $\frac{p}{p}$  (dove al solito possiamo supporre  $q > 0$ ) dividiamo in *q* parti uguali il segmento di estremi 0 e 1, e contiamo  $|p|$  delle parti così ottenute: se *p* è positivo abbiamo trovato esattamente il punto corrispondente a *q p* . Se *p* è negativo ne prendiamo il simmetrico rispetto all'origine.

### *Problemi:*

Dopo aver fissato l'origine e il punto corrispondente a 1, rappresenta su una retta i numeri:

4  $;\frac{21}{4}$ 4  $\frac{1}{2}$ 5  $;\frac{6}{7}$ 5  $\frac{2}{1}$ 3 1

Come vedremo, immaginando di 'mettere' tutti i numeri razionali sulla retta, rimangono sulla retta dei 'buchi'.

## **3.3 Rappresentazione decimale dei numeri razionali**

Quando abbiamo parlato di numeri naturali abbiamo parlato anche della loro rappresentazione decimale.

La scrittura 2107, ad esempio, significa:  $2 \cdot 10^3 + 1 \cdot 10^2 + 0 \cdot 10^1 + 7 \cdot 10^0$ .

Fin dalla scuola elementare si introducono anche i cosiddetti 'numeri decimali', cioè i numeri con la virgola:

3,17 561,4701

che si dicono *decimali finiti* (perché hanno un numero finito di cifre diverse da zero dopo la virgola). Il significato della virgola è il seguente:

$$
3,17 = 3 + \frac{1}{10} + \frac{7}{10^2}
$$
  

$$
561,4701 = 5 \cdot 10^2 + 6 \cdot 10 + 1 + \frac{4}{10} + \frac{7}{10^2} + \frac{1}{10^4}
$$

Più avanti hai conosciuto i decimali *illimitati periodici*, cioè i decimali con infinite cifre diverse da zero dopo la virgola con un gruppo di cifre –il *periodo* –che si ripete all'infinito. Ad esempio:

 $51.\overline{3}$  18.13642

il primo sta ad indicare: 51,33333333… (cioè c'è una cifra, il 3 – detta periodo – che si ripete all'infinito);

il secondo 18, 1364242424242424242…(cioè dopo le cifre 136 c'è un gruppo di cifre – 42, il periodo - che si ripete all'infinito).

Infine alle scuole superiori hai incontrato anche numeri *decimali illimitati non periodici*, cioè i numeri che hanno infinite cifre diverse da zero dopo la virgola ma non hanno periodo. Sono numeri per cui non è possibile prevedere le infinite cifre dopo la virgola. Ad esempio quando si scrive:

$$
\pi = 3,14...
$$

$$
\sqrt{2} = 2,141...
$$

8

i puntini stanno ad indicare che ci sono infinite cifre dopo la virgola, e quello che possiamo arrivare a conoscere è comunque un numero finito (per quanto grande) di esse.

### **Che relazione c'è fra i numeri decimali e i numeri razionali?**

Partiamo dai numeri razionali.

Prendiamo un razionale *q p* , supponendo la frazione ridotta ai minimi termini. Possiamo limitarci ai

razionali positivi.

Se *q p* possiamo scriverla come frazione che ha al denominatore 10 o una potenza di 10 (cioè una

frazione 'decimale'), il razionale *q p* avrà una scrittura decimale limitata.

Ad esempio:

 $_{0,6}$ 10 6  $5 \cdot 2$  $3 \cdot 2$ 5  $\frac{3}{2} = \frac{3 \cdot 2}{5 \cdot 2} = \frac{6}{10} =$ ⋅  $=\frac{3}{7}$ 5,3 10 35  $2 \cdot 5$  $7 \cdot 5$ 2  $\frac{7}{2} = \frac{7 \cdot 5}{2 \cdot 5} = \frac{35}{10} =$ ⋅  $=\frac{7}{2}$ ma anche: 0,75 100 75 10  $3 \cdot 25$  $2^2 \cdot 5$  $3.5$ 2 3 4 3 2  $5^2$   $10^2$ 2  $\frac{3}{2} = \frac{3 \cdot 5^2}{2^2 - 5^2} = \frac{3 \cdot 25}{10^2} = \frac{75}{100} =$ ⋅  $=\frac{3}{2}=\frac{3}{3}$ 0,35 100 35 10 35  $2^2 \cdot 5$  $7 \cdot 5$  $2^2 \cdot 5$ 7 20 7  $\frac{7}{2}$  z  $\frac{7}{2}$  =  $\frac{7}{2}$   $\frac{3}{2}$  =  $\frac{33}{10^2}$  =  $\frac{33}{100}$  = ⋅  $=\frac{7}{2}$ ⋅ =

Riuscite a vedere come dev'essere la frazione *q p* per poter essere scritta come frazione decimale?

E' solo un problema di denominatore (una volta che *q p* è ridotta ai minimi termini): la frazione *q p* può essere scritta come frazione decimale se e solo se il denominatore *q* ha come unici divisori primi 2 e 5.

Passiamo al caso in cui q non abbia come unici divisori primi diversi 2 e 5.

Prendiamo un caso particolare: la frazione 7  $\frac{1}{2}$ .

Eseguiamo la divisione con la virgola, come ci hanno insegnato alle elementari:

1 7 1 0 0, 1 4 2 8 5 7 1 3 0 2 0 6 0 4 0 5 0 1 0 ...

Vedete cosa succede? Siccome i resti possibili di una divisione per 7 sono esattamente 7, e precisamente 0, 1, 2, 3, 4, 5, 6 (perché, ricordiamo, il resto è minore strettamente del divisore), una volta comparsi tutti i resti possibili un resto si dovrà ripetere. Ma se si ripete un resto, siccome ogni volta aggiungo uno 0, si dovrà ripetere anche la cifra dopo la virgola corrispondente. Nel nostro caso effettivamente compaiono tutti i resti possibili, nel seguente ordine: 1, 3, 2, 6, 4, 5…e poi ricompare 1. A quel punto quei resti si ripeteranno di nuovo nello stesso ordine. Nel quoziente quindi (cioè nel risultato della divisione) si ripeteranno le cifre corrispondenti, cioè 1, 4, 2, 8, 5, 7. In altre parole il quoziente sarà il numero periodico:

0.142857

In definitiva, il risultato della divisione fra due interi sarà necessariamente un numero periodico, magari con periodo lunghissimo, ma sicuramente periodico.

Quindi ai razionali corrispondono numeri decimali finiti o periodici.

Per completare la nostra analisi vediamo se vale anche il viceversa: cioè se tutti i decimali limitati e periodici corrispondono a numeri razionali.

Cominciamo col considerare i decimali finiti.

E' chiaro che questi numeri sono razionali, perché sono somma di numeri razionali. Ad esempio:

$$
3.17 = 3 + \frac{1}{10} + \frac{7}{10^2}
$$

o più semplicemente.

$$
3,17 = \frac{317}{100}
$$

Consideriamo ora un numero periodico qualsiasi.

Forse alla scuola media ti sono state insegnate le procedure (algoritmi), che consentono di trasformare un numero decimale periodico in una frazione di interi. Qui non ci interessa ricordare tali algoritmi, ma semplicemente osservare che tali algoritmi ci permettono di associare ad un qualsiasi numero periodico un numero razionale.

### **In conclusione: i numeri razionali sono tutti e soli i numeri con rappresentazione decimale finita o periodica.**

Osservazione: La rappresentazione decimale di un razionale non è sempre unica. Ad esempio, le scritture  $0,2$  e  $0,1\overline{9}$  rappresentano lo stesso numero razionale. In generale quando un numero decimale ha periodo uguale a 9 è uguale a un decimale finito (quello che si ottiene dal decimale finito che ha come ultima cifra la cifra che precede l'inizio del periodo, aggiungendo 1 a tale cifra). Ad esempio:

 $0.\overline{9} = 1$ 

 $1.35\overline{9} = 1.36$ 

 $32,00619 = 32,0062$ 

Senza voler dare una dimostrazione rigorosa, per convincerci di questo fatto per niente intuitivo sfruttiamo la proprietà di densità dei numeri razionali, ragionando su un caso particolare:

$$
a=0,\overline{9} \quad b=1
$$

Se *a* e *b* fossero diversi, per la proprietà di densità dovrebbe esistere un numero razionale c:  $a < c < b$ 

Per essere più piccolo di 1 questo numero dovrebbe essere del tipo 0, …. D'altra parte per essere più grande di a dovrebbe essere più grande di 0,99999999…

E' convincente a questo punto che tale numero non possa esistere.

Quindi non può essere  $a \neq b$ .

### *Problemi*

- 1) Per ciascuno dei numeri razionali che seguono trovate almeno due rappresentazioni frazionarie:  $1,2$ ;  $3,0$ ;  $0,153$ ;  $0,09$ .
- 2) Trovate due interi *m*, *n*, con  $n \neq 0$  tali che  $\frac{3}{1} < \frac{m}{1} < \frac{4}{1}$ 4 5 *m n*  $<$   $\frac{m}{\sim}$   $<$
- 3) Trovate un numero razionale *x* tale che  $0.76 < x < 0.77$
- 4) Trovate un numero razionale *x* tale che  $1,93 < x+1 < 1,94$
- 5) Trovate un numero razionale *x* tale che  $2 < x^2 < 3$ .
- 6) Trovate un numero razionale *x* tale che  $10 < 2x < 11$ .
- 7) Data una frazione, è possibile definire la frazione immediatamente successiva a essa?
- 8) Sono dati i numeri interi *m, n*, entrambi positivi, con *m*<*n*. E' possibile stabilire quale fra le frazioni  $\frac{m}{2}, \frac{m+1}{2}$ 1 *m m n n* + + è più grande? E che cosa cambia se *m*>*n*?
- 9) Sono dati gli interi positivi *m*, *n*, *p*, *q*, tali che  $\frac{m}{n} < \frac{p}{p}$ *n q*  $\lt$   $\frac{P}{q}$ . Stabilite se è vero che vale:

$$
\frac{m}{n} < \frac{m+p}{n+q} < \frac{p}{q}
$$

In caso affermativo provatelo, in caso negativo trovate un controesempio.

### **Percentuali**

Come abbiamo visto il confronto fra due frazioni è più agevole se le frazioni hanno lo stesso denominatore.

Per facilitare tale confronto in molte situazioni di vita reale si fa riferimento alla 'percentuale', che non è altro che il riferimento ad un denominatore riconosciuto come privilegiato: quello uguale a 100.

Dire che il 30% della popolazione universitaria si perde prima di arrivare alla laurea, equivale infatti a dire che  $\frac{30}{100}$  di tale popolazione non arriva alla laurea.

In generale *a* è il p% di *b* se:

100

*b*  $\frac{p}{\cos \theta} = \frac{a}{b}$ 100 o anche:  $p:100 = a:b$ cioè:  $p = \frac{100a}{l}$ 

$$
p = \frac{a}{b}
$$

**Esempio:** Sappiamo che su 142 matricole di Matematica 95 provengono dalla Toscana. Vogliamo esprimere questo dato come percentuale.

 $p:100 = 95:142$ 142  $p = \frac{95 \cdot 100}{100}$ 

Il risultato, troncato alla prima cifra decimale, è 66,9.

Quindi possiamo dire che il 66,9% delle matricole di Matematica proviene dalla Toscana.

Osservazione 1: Abbiamo visto che la percentuale può essere un numero decimale. Dato che proviene da divisione di interi può essere un numero decimale illimitato. In tal caso si approssima: a quale cifra decimale approssimare dipende dal problema.

Osservazione 2: Quando si parla di percentuale si fa riferimento a un confronto.

Spesso questo riferimento è implicito. Ad esempio nella notizia:

"Solo nell'ultimo mese il prezzo di un litro di benzina e' aumentato del 6,6%."

si intende il 6,6 del prezzo stesso.

In altre parole se *x* era il prezzo della benzina un mese fa, il prezzo attuale è:

$$
x + \frac{66}{1000}x
$$

### *Esempi*

1) Per pagare il gruppo che verrà a tenere un concerto nel suo locale il proprietario deve pagare sul compenso una tassa del 20%.

Se il gruppo vuole un compenso netto di 500 €, quanto dovrà chiedere come compenso lordo?

Chiamiamo *x* il compenso lordo (su cui andrà applicata la tassa del 20%):

$$
x = 500 + \frac{20}{100} x
$$
  

$$
x - \frac{1}{5} x = 500
$$
  

$$
\frac{4}{5} x = 500
$$
  

$$
x = \frac{2500}{4} = 625
$$

2) Si vuole esprimere come percentuale i seguenti dati, relativi alla provenienza degli studenti iscritti al primo anno del Corso di Laurea in Scienze Geologiche:

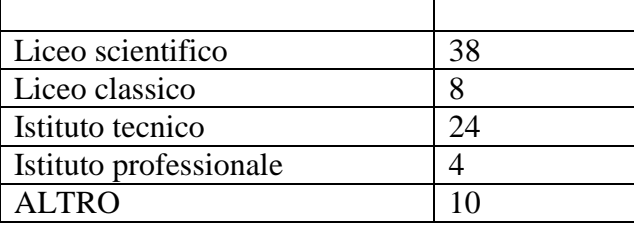

Il totale degli studenti è 84.

Quelli del liceo scientifico sono 38 su 84, quindi la percentuale x è data da:

 $x : 100 = 38 : 84$ 

cioè:

45,238... 84 3800 84  $x = \frac{100 \cdot 38}{04} = \frac{3800}{04} =$ 

Se approssimiamo alla prima cifra decimale, la percentuale degli studenti provenienti dal liceo scientifico è 45,2%.

Continua tu.

ATTENZIONE: Quando hai finito controlla che la somma delle percentuali sia 100.

### *Problemi:*

1) Il valore di un titolo azionario è aumentato del 7% nel corso dell'anno. Se *x* era il suo valore all'inizio dell'anno, quale delle seguenti espressioni rappresenta il suo valore alla fine?

- a) 0,7*x*
- b) 1,7*x*
- c) 1,07*x*
- d) 0,07*x*
- 10) Il valore di un titolo azionario è diminuito del 5% nel corso dell'anno. Se *x* era il suo valore all'inizio dell'anno, quanto vale alla fine?
- 11) Il valore di un titolo azionario è aumentato del 20% nel corso dell'anno. Se *x* è il suo valore alla fine dell'anno, è vero che all'inizio valeva 0.8*x*?
- 12) Il valore di un titolo azionario è aumentato del 50% nel corso dell'anno. Se *x* è il suo valore alla fine dell'anno, quale delle seguenti espressioni approssima meglio il suo valore all'inizio?
	- a) 0,50*x*
	- b) 0.67*x*
	- c) 0,60*x*
- 13) Il valore di un titolo azionario è aumentato del 100% nel corso dell'anno. Se *x* è il suo valore alla fine dell'anno, quanto valeva all'inizio?
- 14) Una partita di angurie dal peso iniziale di 500 kg viene stoccata per una settimana in un magazzino. All'inizio la percentuale di acqua contenuta nelle angurie è il 99% del loro peso, alla fine dello stoccaggio, a causa dell'evaporazione, tale percentuale è scesa al 98%. Quanto pesano alla fine le angurie?

# **4. I numeri reali**

## **4.1 I numeri irrazionali**

Già gli antichi Greci sapevano che i numeri razionali non sono sufficienti per rappresentare le lunghezze dei segmenti. Ad esempio, la misura della diagonale di un quadrato di lato 1 non è un numero razionale. Dal teorema di Pitagora segue che la misura di quella diagonale è  $\sqrt{2}$ .

Cerchiamo di dimostrare che  $\sqrt{2}$  non è un numero razionale, cioè che non è rappresentabile nella forma *<sup>m</sup> n* con *m, n* interi. Una dimostrazione diretta è impossibile: anche calcolando un gran

numero di cifre decimali di  $\sqrt{2}$  non potremmo avere la certezza che la sua rappresentazione è infinita non periodica. Per essere certi dovremmo calcolarle tutte, il che è impossibile. L'irrazionalità di  $\sqrt{2}$  è stata dimostrata con un ragionamento *per assurdo*. Un ragionamento per assurdo consiste nell'assumere come ipotesi la negazione dell'affermazione che si vuole provare e mostrare che da tale ipotesi segue una contraddizione.

Leggi attentamente la dimostrazione che segue e poi rispondi alle domande successive..

Teorema: Il numero  $\sqrt{2}$  è un numero irrazionale.

(1) Dimostriamo *per assurdo*.

(2) Se √2 fosse razionale allora esisterebbero due numeri interi *m* e *n* tali che:

$$
\sqrt{2} = \frac{m}{n}
$$

(3) e si può sempre supporre che m e n siano primi tra loro, cioè che la frazione m/n sia ridotta ai minimi termini.

(4) Dunque  $m^2 = 2n^2$ .

 $(5)$  Poiché m<sup>2</sup> è pari, anche m è pari e n è dispari.

(6) D'altra parte se poniamo  $m = 2k$  allora  $m^2 = 4k^2$ 

- (7) quindi:  $2n^2 = 4k^2$  cioè  $n^2 = 2k^2$
- $(8)$  da cui consegue che n<sup>2</sup> è pari.
- (9) Quindi anche n è pari.
- (10) Ma avevamo supposto n dispari.
- (11) Quindi siamo arrivati ad un assurdo.

*Rispondi ora alle seguenti domande:* 

- a) Cosa vuol dire dimostrare per assurdo?
- b) Ti ricordi altre dimostrazioni per assurdo?
- c) Perché (v. 3) si può supporre che m e n siano primi fra loro?
- d) Perché (v. 4) si può scrivere m<sup>2</sup> =  $2n^2$  ?
- e) Perché (v. 5) m<sup>2</sup> è pari?
- f) Perché (v. 5) se m<sup>2</sup> è pari anche m è pari?
- g) Perché (v. 5) n è dispari?
- h) Perché (v. 6) si può porre m =  $2k$  ?
- i) Da cosa si ricava (v. 7) che  $2n^2 = 4k^2$ ?
- j) Perché (v. 8) allora  $n^2$  è pari?
- k) Perché (v. 9) allora n è pari?
- l) Hai già usato nella dimostrazione il ragionamento al punto precedente?
- m) Al punto 10 si ricorda che n è dispari. In quale punto l'avevamo dedotto? Perché?
- n) In che cosa consiste l'assurdo?

Perché il teorema è dimostrato?

### **Osservazione:**

Si verifica facilmente l'esistenza di infiniti irrazionali. Ad esempio, è immediato provare che numeri come  $\sqrt{2}$  +1 oppure 3 $\sqrt{2}$  sono irrazionali. Con una dimostrazione analoga a quella appena vista, è possibile provare che per ogni numero primo  $p$ ,  $\sqrt{p}$  è irrazionale. Esistono comunque diversi tipi di numeri irrazionali.

Abbiamo visto che un numero irrazionale non può essere rappresentato da una frazione di interi. Da questo segue che non può avere nemmeno una rappresentazione decimale finita o periodica, perché da queste si potrebbe risalire a una frazione di interi. **Potremmo quindi anche definire gli irrazionali come quei numeri che hanno rappresentazione decimale infinita e non periodica**.

## **4.2 L'insieme dei numeri reali**

L'insieme di tutti i numeri razionali e irrazionali, cioè di quelli che hanno rappresentazione decimale (non importa se finita o infinita, periodica o non periodica) è l'insieme dei numeri *reali*, denotato dal simbolo R.

I numeri reali sono in corrispondenza con i punti di una retta, nel senso che se sulla retta si stabilisce un'origine, un verso e un'unità di misura, allora a ogni punto della retta corrisponde uno e un solo numero reale, e a ogni numero reale corrisponde uno e un solo punto della retta.

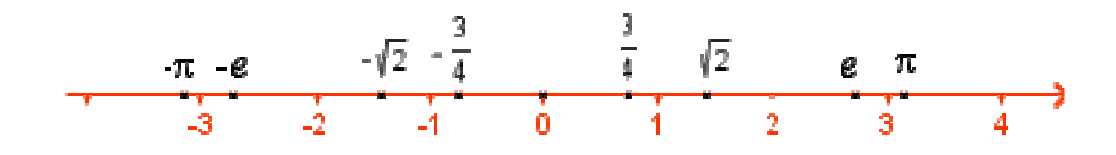

Tra gli insiemi numerici finora descritti valgono le inclusioni:

 $N \subset Z \subset O \subset R$ .

Graficamente, con un diagramma di Venn:

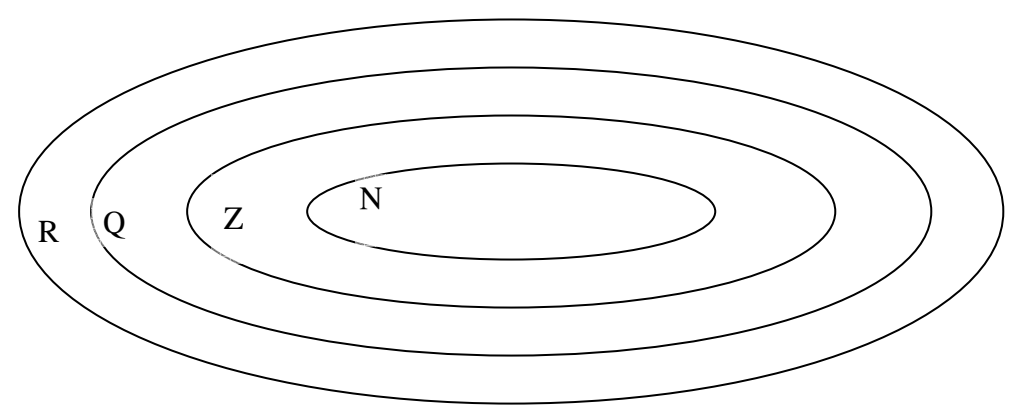

Questo significa che Ν è sottoinsieme di Ζ, ma anche di Q e di R, che Ζ è un sottoinsieme di Q e di R, che Q è sottoinsieme di R.

Affermare che un elemento appartiene a un insieme non esclude che l'elemento possa appartenere a un sottoinsieme. Quindi l'affermazione  $x \in R$  non esclude  $x \in Q$  o  $x \in Z$  e così via. In altre parole, affermare che *x* è reale non esclude che *x* possa essere razionale o intero.

### **4.2.1 Proprietà dei numeri reali**

All'insieme R dei numeri reali si possono estendere le operazioni di addizione, moltiplicazione, sottrazione e divisione definite in Q (con i soliti vincoli: in modo che su Q diano gli stessi risultati, e che continuino a valere le proprietà note). Definire esplicitamente queste operazioni non è banale, e quindi non lo faremo.

Analogamente si può estendere a R l'ordinamento di Q.

In questo modo R ha tutte le proprietà di Q (si dice che è un 'corpo' commutativo, o 'campo').

Ma nel passaggio da Q a R abbiamo guadagnato una nuova proprietà: si chiama 'completezza', ed esprime il fatto che se rappresentiamo i numeri reali su una retta (assumendo quindi un'origine e un'unità di misura, cioè fissando il punto corrispondente a 1), completiamo tutta la retta, cioè non rimangono buchi.

Questa proprietà, che si può esprimere in modi diversi, è alla base dell'*analisi matematica*: in particolare è alla base del concetto di *limite*.

In definitiva l'insieme dei numeri reali con tali operazioni e ordinamento diventa quello che si dice un 'campo ordinato completo', che è caratterizzato dalle seguenti proprietà:

1. Proprietà relative alle operazioni.

Sono definite le operazioni di addizione  $(+)$  e moltiplicazione  $(.)$  tra numeri reali, con le seguenti proprietà (di seguito *a*, *b*, *c* indicano numeri reali generici):

1.1 proprietà associativa

1.2 proprietà commutativa

- 1.3 proprietà distributiva
- 1.4 esistenza degli elementi neutri
- 1.5 esistenza degli opposti
- 1.6 esistenza degli inversi

#### 2. Proprietà relative all'ordinamento.

E' definita la relazione di minore o uguale  $(\le)$  tra numeri reali, con le seguenti proprietà:

2.1 Dicotomia: per ogni coppia di numeri reali *a*, *b*. si ha

2.2 Proprietà antisimmetrica: se

2.3 Se  $a \leq b$  allora vale anche  $a + c \leq b + c \quad \forall c \in R$ 

2.4 Se  $0 \le a \le b$  allora valgono anche  $0 \le a + b \le 0 \le a \cdot b$ 

3. Completezza

Siano a e B due insiemi non vuoti di numeri reali con la proprietà che ∀*a* ∈ *A* e∀*b* ∈ *B a* ≤ *b* Allora  $\exists c \in R : a \leq c \leq b \ \forall a \in A \ e \forall b \in B$ Si dice anche che il numero reale c è *elemento separatore* dei due insiemi A e B.

## Un esempio importante:  $\sqrt{2}$  come 'elemento separatore' di due classi di numeri razionali.

Anche se  $\sqrt{2}$  non è razionale, possiamo approssimarlo per difetto e per eccesso a un numero razionale, con l'approssimazione che vogliamo.

Intanto possiamo dire che:

 $1 < \sqrt{2} < 2$ 

infatti, poiché  $1 < 2 < 4$ , si ha che  $\sqrt{1} < \sqrt{2} < \sqrt{4}$ .

Dividiamo ora l'intervallo di estremi 1 e 2 in 10 parti, considerando 1,2; 1,2; 1,3;…1,9, e cerchiamo di capire fra quali di questi numeri è compreso $\sqrt{2}$  . Per far questo calcoliamo  $(1,1)^2$ ;  $(1,2)^2$ , ..., finché non arriviamo a superare 2. Questo succede con 1,5, dato che  $(1,5)^2 = 2,25$ .

Quindi possiamo dire che:

 $1.4 < \sqrt{2} < 1.5$ .

Possiamo ora dividere l'intervallo di estremi 1,4 e 1,5 in 10 parti, considerando 1,41; 1,42; 1,43;…, 1,49, e cerchiamo di capire fra quali di questi numeri è compreso  $\sqrt{2}$ . Per far questo calcoliamo  $(1,41)^2$ ;  $(1,42)^2$ , ..., finché non arriviamo a superare 2. Questo succede con 1,41, dato che  $(1,41)^2$  = 1,9881 e  $1,42^2 = 2,0264$ .

Quindi possiamo dire che:

 $1.41 < \sqrt{2} < 1.42$ .

È evidente che si può continuare in questo procedimento per quanto si vuole, ottenendo due catene di numeri razionali: la prima – A - fatta di numeri sempre minori di  $\sqrt{2}$ , ad ogni passo più grandi; la seconda – B - fatta di numeri sempre maggiori di  $\sqrt{2}$ , ad ogni passo più piccoli. Quindi ad ogni passo la differenza fra il numero della catena B e il corrispondente della catena A diminuisce.

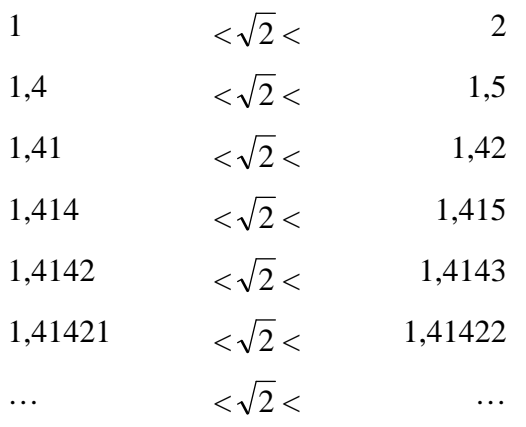

Per le proprietà dei numeri reali i due insiemi A e B hanno un elemento separatore: tale elemento è proprio il numero  $\sqrt{2}$ .

### **Valore assoluto di un numero reale**

Analogamente a quanto abbiamo fatto con i razionali e gli interi relativi, definiamo *valore assoluto* di un numero reale a, e si indica con |a|, il numero a se  $a \ge 0$ , il numero –a se  $a < 0$ .

Continuano a valere le proprietà del valore assoluto che abbiamo evidenziato in Z e in Q, e che riassumiamo di seguito:

- 1)  $|x| \ge 0$   $\forall x \in R$   $|x| = 0 \Leftrightarrow x = 0$
- 2)  $|x \cdot y| = |x| \cdot |y| \quad \forall x, y \in R$
- 3)  $|x + y| \le |x| + |y|$   $\forall x, y \in R$  (disuguaglianza triangolare)

## **Intervalli in R**

Alcuni sottoinsiemi notevoli di R sono gli *intervalli*. Come R corrisponde a una retta, così gli intervalli corrispondono ai segmenti e alle semirette di quella retta. In prima approssimazione, un intervallo è formato da tutti i valori compresi tra due valori dati, estremi inclusi o esclusi, o da tutti i valori maggiori o minori di un valore dato.

Vediamo le notazioni usate per alcuni esempi di intervalli insieme alla loro definizione precisa. *a, b*  rappresentano numeri reali, con *a* < *b*.

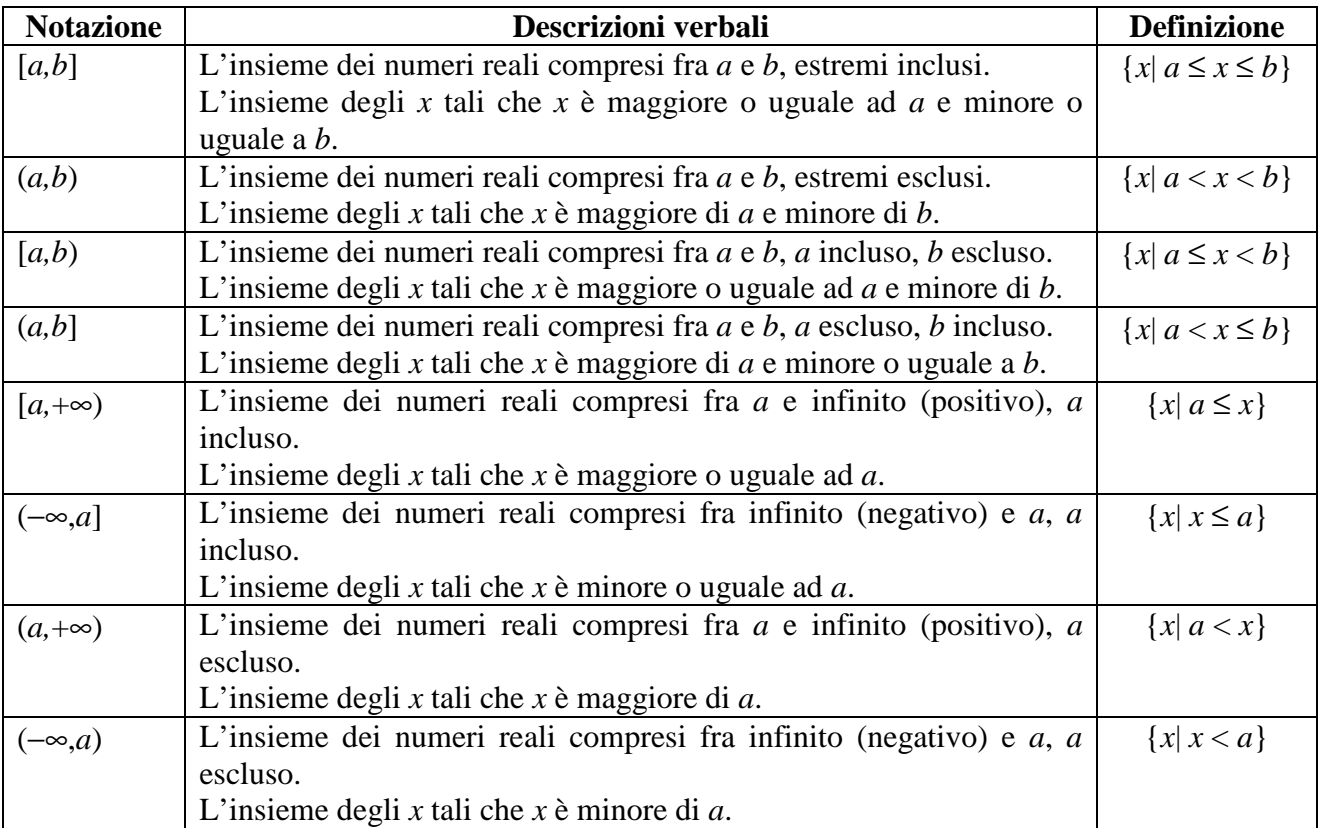

Gli intervalli della forma [*a,b*] sono detti *chiusi*, quelli della forma (*a,b*) sono detti *aperti*. Un intervallo, per come è stato definito, contiene sempre infiniti elementi. Questo corrisponde al fatto che i segmenti non degeneri e le semirette sono formati sempre da infiniti punti.

Va subito osservato che +∞, −∞ **non** sono numeri reali, quindi non appartengono né alla retta reale né ad alcun intervallo.

## *Esempi*

- Consideriamo l'intervallo *I*<sub>1</sub>:= (-1,2]. -1 non è un elemento di *I*<sub>1</sub>. 0, 0.5, 1,  $\frac{2}{3}$ ,  $\sqrt{2}$ 3 sono elementi di  $I_1$ . Anche 2 è un elemento di  $I_1$ . -2, 4,  $2\sqrt{2}$ , 547.7 non sono elementi di  $I_1$ . Questo intervallo ha un elemento massimo (2) ma non ha un elemento minimo.
- Consideriamo l'intervallo  $I_2$ := [0,2]. Questo intervallo ha un elemento minimo (0) ma non un elemento massimo. Esempi di elementi di *I*2 sono 0, 0.5, 1, 1.9, 1.99, 1.9999. 1.9 non è un elemento di  $I_2$ . Infatti  $1.\overline{9} = 2$ , e 2 non appartiene a  $I_2$ .

## *Problemi*

- 1) Provate che  $\sqrt{3}$  è irrazionale.
- 2) Provate che  $\sqrt{2} 1$  è irrazionale
- 3) Provate che  $5\sqrt{5}$  è irrazionale
- 4) Considerate l'intervallo (0,1).
	- a) È vero che  $0.\overline{01}$  è un elemento di  $(0,1)$ ?
	- b) È vero che se *x* appartiene a (0,2), allora anche 2  $\frac{x}{2}$  appartiene a (0,2)?
	- c) È vero che se *x* appartiene a (1,2), allora anche  $\frac{x}{2}$  appartiene a (1,2)?
	- 2 d) È vero che se *x* appartiene a (0,1), allora anche  $x^2$  appartiene a (0,1)?
	- e) È vero che se *x* appartiene a (0,2), allora anche  $x^2$  appartiene a (0,2)?
	- f) È vero che se *x* e *y* appartengono a (0,1), allora anche *xy* appartiene a (0,1)?
	- g) È vero che se *x* e *y* appartengono a (0,1), allora anche *x*+*y* appartiene a (0,1)?

# **4.3 Radici di un numero reale**

Ricordiamo come si definisce la *radice n-esima* di un numero reale *a*.

Se n>1 è un numero naturale, e *a* e *b* sono numeri reali tali che:

 $b^n = a$ 

il numero *b* si dice radice n-esima del numero reale *a*.

Quindi radice n-esima di un numero reale *a* è qualsiasi numero la cui potenza n-esima è uguale a *a*.

Si possono dimostrare le seguenti importanti proprietà dell'insieme dei numeri reali:

1) Se n è dispari, qualsiasi sia il numero reale a esiste uno ed un solo numero reale b tale che:

 $b^n = a$ 

2) Se n è pari, distinguiamo due casi:

2.1) Se  $a < 0$ , non esiste nessun numero reale b tale che:

 $b^n = a$  (Perché?)

2.2) Se  $a > 0$ , allora esistono esattamente due numeri reali (uno opposto dell'altro) tali che:  $b^n = a$ 

**Definizione:** Dato un numero reale  $a > 0$ , e un numero naturale n, si dice *radice n-esima aritmetica* di *a* (e si indica con  $\sqrt[n]{a}$ ) l'unico numero reale positivo b tale che:

 $b^n = a$ 

*Esempi:* 

 $\sqrt{9} = 3$  e non  $\sqrt{9} = \pm 3$  $\sqrt[3]{-8} = -2$ 

 $\sqrt{2}$  è quell'unico numero reale positivo il cui quadrato è 2.

Quindi se vogliamo indicare le due soluzioni dell'equazione:

 $x^2 = 2$ 

scriveremo:

$$
x = \pm \sqrt{2}
$$

Osservazione:

Da quanto detto sopra segue che la 'semplificazione' di  $\sqrt[n]{a^n}$  richiede attenzione.

Più precisamente:

Se n è dispari, allora:

$$
\sqrt[n]{a^n} = a
$$

Se n è pari:

$$
\sqrt[n]{a^n} = |a|
$$

Ad esempio:

$$
\sqrt[2]{x^2} = |x|
$$
  

$$
\sqrt[2]{(-3)^2} = \sqrt{9} = 3 = |-3|
$$

Spiegate perché.

# **4.4.1 Elevamento a potenza con esponente razionale**

A questo punto siamo in grado di definire, dato un numero reale a positivo, e un numero razionale

$$
\frac{p}{q}
$$
, la potenza di base a ed esponente  $\frac{p}{q}$ .

Al solito vogliamo mantenere le proprietà delle potenze, in particolare vogliamo che:

$$
\left(3^{\frac{1}{2}}\right)^2 = 3^{\frac{1}{2}^2} = 3^1 = 3
$$

In altre parole  $3<sup>2</sup>$ 1  $3<sup>2</sup>$  elevato al quadrato dovrebbe dare 3, cioè  $3<sup>2</sup>$ 1 3 dovrebbe essere la *radice quadrata di 3*.

Generalizziamo. Presi un numero reale *positivo a* e un numero razionale positivo *q p* (possiamo supporre *p* e *q* positivi), poniamo:

$$
a^{\frac{p}{q}} = \sqrt[q]{a^p}
$$

Se *q p* è negativo (possiamo supporre *p* negativo e *q* positivo), poniamo:

$$
a^{\frac{p}{q}} = \frac{1}{a^{\frac{p}{q}}} = \frac{1}{\sqrt[q]{a^p}}
$$

In questo modo si può dimostrare che sono mantenute le proprietà delle potenze.

#### *Esempi:*

$$
\frac{\sqrt[3]{2^4}}{\sqrt{2^3}} = \frac{2^{\frac{4}{3}}}{2^{\frac{3}{2}}} = 2^{\frac{4}{3}} \cdot 2^{-\frac{3}{2}} = 2^{\frac{4}{3} - \frac{3}{2}} = 2^{-\frac{1}{6}} = \frac{1}{\sqrt[6]{2}}
$$

$$
(\sqrt{3})^{10} = \left(3^{\frac{1}{2}}\right)^{10} = 3^{\frac{1}{2} \cdot 10} = 3^5
$$

$$
2^{-\frac{1}{2}} \cdot \sqrt{2} = \frac{1}{2^{\frac{1}{2}}} \cdot 2^{\frac{1}{2}} = 1
$$

### **4.4.2 Elevamento a potenza con esponente reale**

Il passaggio rigoroso dall'esponente razionale a quello reale (in modo da preservare le proprietà delle potenze) è delicato, e mette in campo la proprietà di completezza dei numeri reali.

Qui ci limitiamo a dare un'idea di come avviene, a partire da un caso particolare: la potenza  $5^{\sqrt{2}}$ .

Abbiamo visto che esiste un insieme di razionali che approssima per difetto il numero irrazionale  $\sqrt{2}$ , e uno di numeri razionali che lo approssima per eccesso:

1 
$$
<\sqrt{2}
$$
   
1,4  $<\sqrt{2}$    
1,5

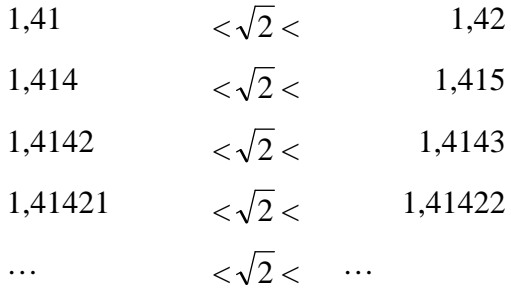

Inoltre abbiamo visto che fissato un numero piccolo a piacere è comunque possibile (pur di andare abbastanza avanti in questo processo…) trovare un'approssimazione per difetto e una per eccesso la cui differenza è minore di quel numero.

Il numero reale  $\sqrt{2}$  risulta univocamente determinato da queste due 'catene' di numeri razionali (si dice anche che ne è *elemento separatore*).

Supponiamo adesso di voler dare significato alla scrittura:

 $5^{\sqrt{2}}$ 

Possiamo considerare l'insieme delle potenze che hanno come base 5, e come esponente i razionali della catena di sinistra. Analogamente possiamo considerare l'insieme delle potenze che hanno come base 5, e come esponente i razionali della catena di destra.

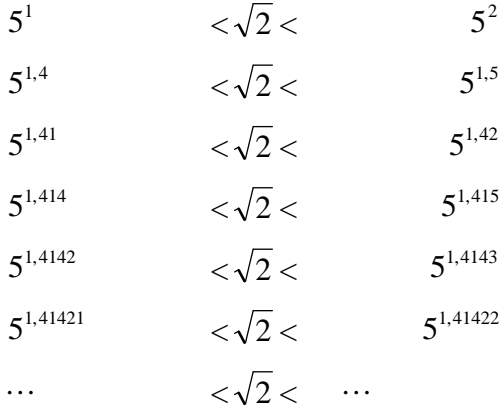

Abbiamo definito le potenza con esponente razionale, cioè sappiamo che significato ha 5<sup>*q*</sup>, dove *p p* e *q* sono interi. Quindi tutte le potenze della colonna di sinistra, come quelle della colonna di destra, sono dei numeri reali ben definiti.

Ad esempio:

$$
5^{1,414}=5^{\frac{1414}{1000}}= {^{1000}}\!\!\!\sqrt{5^{1414}}
$$

A questo punto si potrebbe dimostrare che, così come  $\sqrt{2}$  era elemento separatore delle due classi di numeri razionali scritte nella prima tabella,  $5^{\sqrt{2}}$  risulta essere elemento separatore delle due classi di numeri reali scritte nella seconda tabella, cioè:

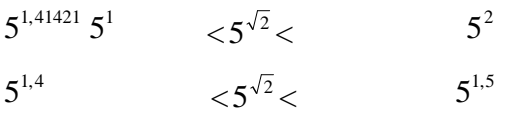

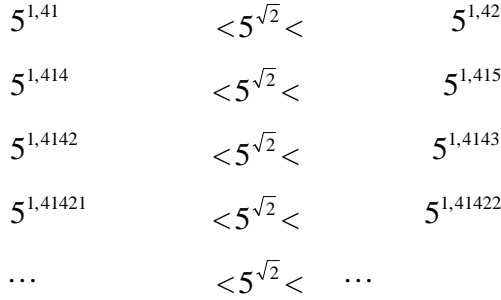

Quindi possiamo definire  $5^{\sqrt{2}}$  in questo modo.

In definitiva dato un numero reale  $a > 0$  e un numero reale qualsiasi  $b$  è possibile definire  $a^b$ .

### **Osservazione:**

Dato quindi un numero reale *a* > 0 e un numero reale qualsiasi *x* è possibile definire la funzione:

$$
f(x) = a^x
$$

Le funzioni di questo tipo (per ogni scelta della 'base' *a* ce n'è una) si dicono funzioni esponenziali. Le proprietà delle potenze si traducono nelle seguenti proprietà delle funzioni esponenziali:

$$
f(0) = 1
$$
  

$$
f(1) = a
$$
  

$$
f(x + y) = f(x) \cdot f(y)
$$

Nel caso delle funzioni potenza  $f(x) = x^n$  abbiamo visto che a seconda che *n* sia pari o dispari si individuano due tipi di grafici.

Nel caso delle funzioni esponenziali si individuano due tipi di grafici a seconda che la base *a* sia maggiore o minore di 1.

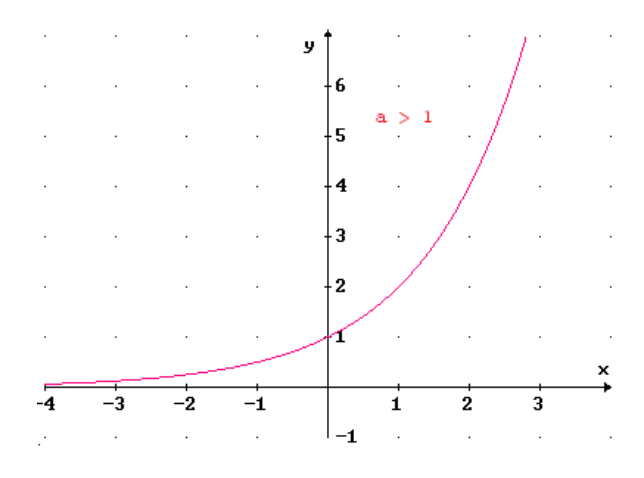

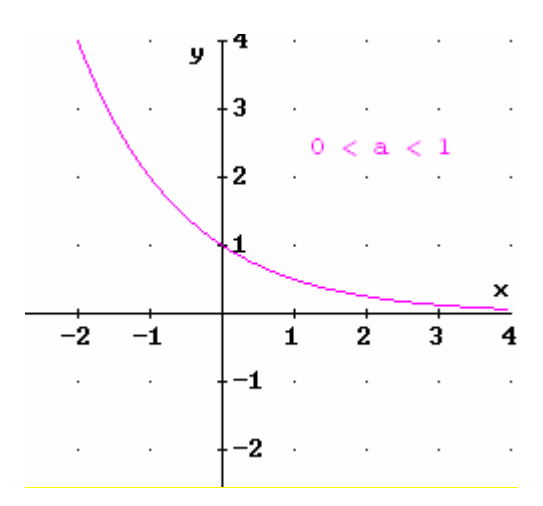

# **4.4.3 Logaritmi**

Qualsiasi sia la base *a* (purché diversa da 1) la funzione esponenziale

 $f(x) = a^x$ 

è invertibile.

La sua inversa di chiama *logaritmo* (in base *a*).

$$
f(x) = \log_a(x)
$$

Quindi (per definizione di funzione inversa):

 $y = \log_a(x) \iff x = a^y$ 

Si dice anche che il logaritmo in base *a* di un numero *x* è l'esponente da dare alla base a per ottenere il numero *x*.

Dalle proprietà delle funzioni esponenziali discendono proprietà del logaritmo:

- Dato che qualsiasi sia la base a  $a^x$  è un numero positivo, il  $\log_a(x)$  esiste solo se x è positivo.
- $\log_a(1) = 0$
- $\log_a(a) = 1$
- $\log_a(x \cdot y) = \log_a x + \log_a y$
- Inoltre dalle proprietà precedenti segue che:

 $f(x)^k = k \log_a x$  $\log_a(x)^k = k \log_a x$ 

### *Problemi:*

1) A partire dalle proprietà della funzione esponenziale e dalla definizione di logaritmo dimostrare le proprietà del logaritmo elencate sopra.

2)  $\log_3 9 =$ 3) Sia c la soluzione dell'equazione:  $\log_2(x+1) = -2$ 

Allora:

$$
\Box - \frac{3}{2} < c < -1 \qquad \Box - 1 < c < -\frac{1}{2} \qquad \Box - \frac{1}{2} < c < 0 \qquad \Box 0 < c < \frac{1}{2}
$$

## **4.5 Proprietà delle disuguaglianze**

Riassumiamo di seguito alcune proprietà importanti delle disuguaglianze fra numeri reali (che valgono anche fra numeri razionali).

Tali proprietà sono alla base della soluzione di disequazioni.

#### **1) Aggiungere una costante ai due membri di una disuguaglianza** *a* ≤ *b*

Se  $a \leq b$  allora  $a + c \leq b + c \ \forall c \in R$ 

### 2) Moltiplicare per una costante ai due membri di una disuguaglianza  $a \leq b$

se  $a \leq b$  allora *ca* ≤ *cb* ∀*c* > 0 *ca* > *cb* ∀*c* < 0

#### **3) Elevare a potenza i due membri di una disuguaglianza**  $a \leq b$

3.1 Se *n* è un numero naturale *dispari*:

 $a \leq b \implies a^n \leq b^n$  $a^n \leq b^n \Rightarrow a \leq b$ 

In altre parole in caso di potenza con esponente dispari non ci dobbiamo preoccupare: la disuguaglianza si mantiene sia se eleviamo alla n, sia se facciamo le radici n-esime. Ad esempio:

 $\sqrt[3]{x-1} \leq 2$ equivale a: *x* −1 ≤ 8 E anche:  $x^3 \leq 2$ equivale a:  $x \leq \sqrt[3]{2}$ 3.2 Se *n* è un numero naturale *pari* le cose sono più delicate. 3.2.1 Se *a* e *b* sono entrambi positivi, vale ancora:  $a \leq b \implies a^n \leq b^n$  $a^n \leq b^n \Rightarrow a \leq b$ 3.2.2 Se *a* e *b* sono entrambi negativi:  $a \leq b \implies a^n \geq b^n$  $a^n \leq b^n \Rightarrow a \geq b$ 

3.2.3 Se a e b sono discordi (nel qual caso essendo *a* ≤ *b* necessariamente il numero negativo è *a*) il verso della disuguaglianza che si ottiene elevando a potenza n-esima dipende dal valore assoluto dei due numeri

Se  $|a| \leq |b|$   $a \leq b \Rightarrow a^n \leq b^n$ Se  $|a| \ge |b|$   $a \le b \Rightarrow a^n \ge b^n$  In definitiva se n è pari solo se a e b sono positivi possiamo tranquillamente elevare a potenza nesima ambo i membri di una disuguaglianza, o nel farne le radici n-esime.

Se a e b non sono positivi, o se non ne conosciamo il segno, bisogna essere molto cauti.

### **4) Invertire i due membri di una disuguaglianza** *a* ≤ *b*

se  $a \leq b$  allora *a b*  $\frac{1}{2} \geq \frac{1}{2}$  se *a* e *b* sono entrambi positivi o entrambi negativi *a b*  $\frac{1}{-} \leq \frac{1}{b}$  se *a* è negativo e *b* è positivo

### *Esempi:*

1)  $\sqrt{x-1}$  ≤ 2

Ricordiamo che la radice  $\sqrt{x-1}$  è definita per  $x \ge 1$ . Dove è definita, è positiva o nulla. Quindi se  $x \ge 1$  possiamo elevare al quadrato senza preoccuparci:  $x - 1 \leq 8$ *x* ≤ 9 In definitiva tenuto presente che  $x \ge 1$  abbiamo:  $1 \leq x \leq 9$ 

**Interpretazione con le funzioni** (se ritieni di aver sufficienti conoscenze sulle funzioni, prosegui. Altrimenti ritorna su queste osservazioni dopo aver riguardato l'argomento **Funzioni)**

Le proprietà elencate sopra si possono interpretare in termini di proprietà di funzioni.

Più precisamente, se a e b sono numeri reali appartenenti al dominio di una funzione f:

 $a \leq b \Rightarrow f(a) \leq f(b)$ 

esprime il fatto che la funzione f è una funzione crescente.

$$
a \le b \Rightarrow f(a) \ge f(b)
$$

esprime il fatto che la funzione f è una funzione decrescente.

Rivediamo una per una le proprietà elencate alla luce di questa interpretazione:

1)  $a \leq b \Rightarrow a + c \leq b + c \quad \forall c \in R$ 

Dobbiamo interpretarla in termini di:

 $a \leq b \Rightarrow f(a) \leq f(b)$ 

La funzione f è quindi:

 $f(x) = x + c$ 

Questa funzione è crescente ∀*c* ∈ *R* . Il suo grafico (disegnalo) è una retta parallela alla bisettrice del primo e terzo quadrante. A seconda che *c* sia positivo o negativo il punto di intersezione della retta con l'asse y avrà ordinata positiva o negativa: questo non influisce però sulla direzione della retta.

**2)**  $a \leq b \Rightarrow ca \leq cb \; \forall c > 0$  $a \leq b$  ⇒  $ca \geq cb \; \forall c \leq 0$ 

Dobbiamo interpretarla in termini di:

 $a \leq b \Rightarrow f(a) \leq f(b)$ 

La funzione f in questo caso è:

 $f(x) = cx$ 

Il grafico di questa funzione è una retta passante per l'origine.

Tale retta attraversa il primo e terzo quadrante se  $c > 0$ .

Attraversa il secondo e quarto quadrante  $c < 0$ .

Quindi la funzione

 $f(x) = cx$ 

è crescente se  $c > 0$ , è decrescente se  $c < 0$ .

(Fai un disegno per ognuno dei due casi.) E quindi:

Se  $c > 0$   $a \le b \Rightarrow f(a) \le f(b)$  Cioè  $a \le b \Rightarrow ca \le cb$ Se  $c < 0$   $a \le b \Rightarrow f(a) \ge f(b)$  Cioè  $a \le b \Rightarrow ca \ge cb \forall c < 0$ (Cosa succede se c=0?)

**3)**  $a \leq b$  **e**  $a^n \leq b^n$ 

3.1 Se n è dispari  $a \leq b \implies a^n \leq b^n$ 

Dobbiamo interpretarla in termini di:

$$
a \le b \Rightarrow f(a) \le f(b)
$$

La funzione f in questo caso è:

 $f(x) = x^n$ 

Se n è dispari, il grafico di questa funzione è del tipo (in figura sono tracciati i grafici per n=1, , 3, 5, 7):

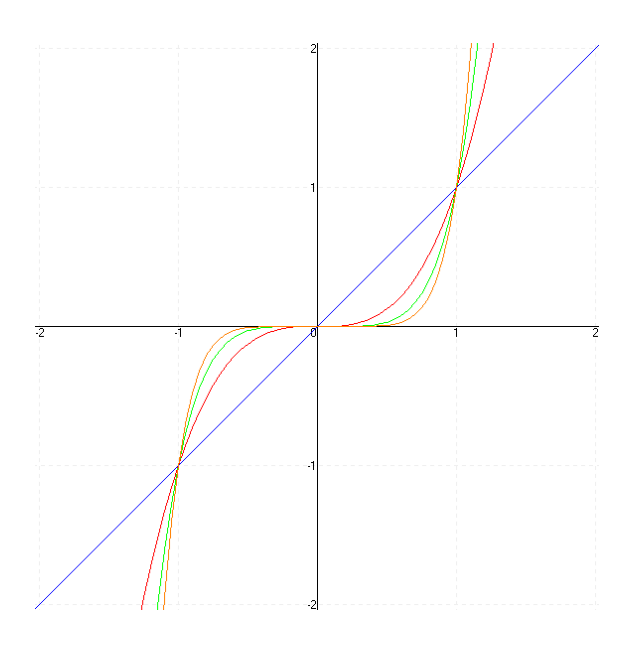

Per ogni n dispari la funzione è crescente. Quindi: *a* ≤ *b*  $\Rightarrow$  *f*(*a*) ≤ *f*(*b*) Cioè *a* ≤ *b*  $\Rightarrow$  *a*<sup>*n*</sup> ≤ *b*<sup>*n*</sup>

Per quanto riguarda l'implicazione:

 $a^n \leq b^n \Rightarrow a \leq b$ 

si può interpretare in termini della <u>funzione inversa</u> di  $f(x) = x^n$ . Se n è dispari  $f(x) = x^n$  è invertibile, e la sua inversa è la funzione  $f^{-1}(x) = \sqrt[n]{x}$ , definita  $\forall x \in R$  e anch'essa crescente. Quindi:

 $a^n \le b^n \Rightarrow f^{-1}(a^n) \le f^{-1}(b^n)$  Cioè  $a^n \le b^n \Rightarrow a \le b$ 

3.2 Se n è pari la funzione  $f(x) = x^n$  non è una funzione crescente.

Il grafico di queste funzioni è del tipo (in figura i casi n=2, 4, 6, 8):

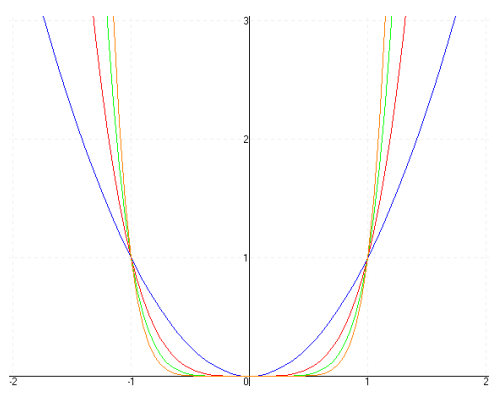

Cioè per ogni n pari la funzione  $f(x) = x^n$  è crescente se  $x > 0$ , decrescente se  $x < 0$ . Quindi se prendo due punti *a* e*b* sull'asse x a destra dell'origine, cioè se *a* e *b* sono entrambi positivi:

 $a \leq b \implies a^n \leq b^n$ 

Se invece prendo due punti *a* e*b* sull'asse x a sinistra dell'origine, cioè se *a* e *b* sono entrambi negativi:

 $a \leq b \implies a^n \geq b^n$ 

Se prendo *a* ≤ *b* , con *a* a sinistra dell'origine, cioè *a* a negativo, e *b* a destra dell'origine, cioè *b* positivo, sarà (fai un disegno nei due casi):

*a*<sup>*n*</sup> ≤ *b*<sup>*n*</sup> se la distanza di *a* dall'origine è minore della distanza di *b* dall'origine, cioè se  $|a|$  ≤  $|b$ 

*a*<sup>*n*</sup> ≥ *b*<sup>*n*</sup> se la distanza di *a* dall'origine è maggiore della distanza di *b* dall'origine, cioè se  $|a|$ ≥  $|b$ 

4) 
$$
a \leq b
$$
  $e \frac{1}{a} \leq \frac{1}{b}$ 

La funzione f in questo caso è:

$$
f(x) = \frac{1}{x}
$$

funzione definita  $\forall x \neq 0$ , il cui grafico è il seguente:

### *Dai razionali ai reali*

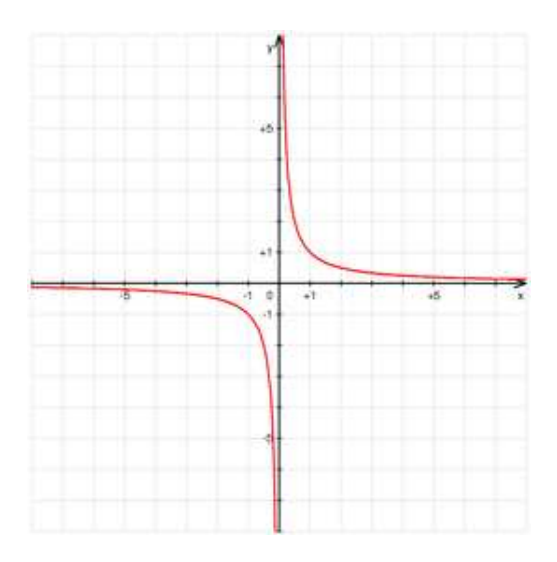

Questa funzione non è né crescente né decrescente: infatti posso trovare coppie di punti *a* e *b* per cui si ha  $a \leq b$  e  $f(a) \leq f(b)$  (ad esempio  $a = -2$  e  $b = 1$ ), e coppie di punti *c* e *d* per cui si ha *c* ≤ *d*  $f(c)$  ≥  $f(d)$  (ad esempio  $a = -2 e b = -1$ ).

La funzione però decresce per  $x < 0$ , e decresce per  $x > 0$ .

Quindi se *a* e *b* sono concordi (cioè stanno dalla stessa parte dell'asse x rispetto all'origine)

$$
a \le b \Rightarrow f(a) \ge f(b)
$$
 Cioè:  $a \le b \Rightarrow \frac{1}{a} \ge \frac{1}{b}$ 

Se invece *a* è negativo e *b* positivo:

$$
a\leq b\Rightarrow \frac{1}{a}\leq \frac{1}{b}
$$

#### *Problemi:*

Siano *x* e *y* due numeri reali tali che *x*>*y*. Quali delle seguenti disuguaglianze sono verificate in tutti i casi?

- a) *x* 2 >*xy* b)  $x^2>y^2$ c)  $\frac{x}{-} > 1$ *y* d)  $x^3 > y^3$
- e) *x* 4 >*y*

4

- 5) Quali risposte al problema precedente cambiano se si aggiunge l'ipotesi *x*>0?
- 6) Quali risposte al problema 10) cambiano se si aggiunge l'ipotesi *y*>0?

### **4.6 Rappresentazioni dei numeri e approssimazioni**

Come abbiamo visto nella prima lezione, i numeri interi, una volta fissata una base, hanno tutti rappresentazione finita. Quindi solo i numeri estremamente grandi creano problemi da questo punto di vista. I numeri razionali hanno tutti rappresentazione finita come frazioni di interi, ma non tutti hanno una rappresentazione decimale finita. Ad esempio,  $\frac{1}{2}$ 3 è rappresentato come frazione di interi da due soli caratteri numerici, ma ne richiede infiniti per essere rappresentato in forma decimale.

Per trattare numeri come questo, è necessario utilizzare delle approssimazioni, cioè delle rappresentazioni decimali finite non esatte. Questo vale a maggior ragione per i numeri irrazionali, che non dispongono di rappresentazioni decimali finite o periodiche. Per questo nessuna persona umana e nessuna macchina è in grado di scrivere per intero e in un tempo finito la rappresentazione decimale di un numero irrazionale. Approssimazioni sono necessarie anche per quei numeri razionali dotati di rappresentazione decimale finita ma molto lunga, come ad esempio l'unica soluzione dell'equazione

#### 244140625⋅*x* = 376591

che richiede 12 cifre dopo la virgola.

Nella pratica è necessario quindi adottare rappresentazioni approssimate.

Dato un numero reale *a*, supponiamo di approssimarlo con  $\alpha^l$ . Se  $\alpha < a$ ,  $\alpha$  è detto *approssimazione per difetto* di *a*, mentre se α > *a*, α è detto *approssimazione per eccesso* di *a*. L'*errore assoluto* di tale approssimazione è |*a* −α|, cioè il *valore assoluto*<sup>2</sup> della differenza fra *a* e α. Questa definizione non tiene conto di quanto *a* sia grande. Siccome in molti casi è necessario tenerne conto, si introduce l'idea di *errore relativo*. Se *a* è diverso da 0, l'errore relativo che si commette sostituendo  $a$  con  $\alpha$  è

$$
\frac{|a-\alpha|}{|a|}.
$$

È evidente che nella maggior parte dei casi è impossibile calcolare gli errori in modo esatto: se questo fosse sempre possibile la teoria degli errori sarebbe inutile, in quanto la conoscenza esatta sia dell'approssimazione sia dell'errore ci porterebbe a conoscere esattamente ogni numero reale. Inoltre la rappresentazione esatta degli errori potrebbe richiedere un numero infinito o molto grande di cifre decimali, riproponendo il problema di partenza. Nella maggior parte dei casi dovremo accontentarci di trovare una *maggiorazione* dell'errore, cioè un numero che sia sicuramente maggiore dell'errore. Ad esempio, sapendo che 3.14 è un'approssimazione di  $\pi$  con due cifre decimali esatte, possiamo affermare, senza altri calcoli, che l'errore assoluto è minore di un centesimo, o, in formula

$$
|\pi - 3.14| < 10^{-2}
$$

anche se saremmo in grado, in caso di necessità, di trovare maggiorazioni più precise. Talvolta si dice anche che 3.14 approssima π con la *precisione* di 10<sup>−</sup><sup>2</sup> . Analogamente, l'errore relativo può essere maggiorato, a prima vista, da  $4·10^{-3}$ .

Esempio 3.1

Supponiamo di voler approssimare il numero razionale  $\frac{2}{3}$ 3 con 0.66.

Si tratta evidentemente di una approssimazione per difetto, in quanto  $0.66 < \frac{2}{3}$ 3 . L'errore assoluto è

0.006

mentre l'errore relativo è

 $\overline{a}$ 

<sup>&</sup>lt;sup>1</sup> Evidentemente, i numeri utilizzati come approssimazioni saranno, nella pratica, sempre razionali, anche se molte delle proprietà richiamate valgono più in generale. Nel seguito parleremo di approssimazioni sottintendendo che si tratti di numeri razionali. Tenete presente che il simbolo α, usato spesso per rappresentare le approssimazioni, è un carattere dell'alfabeto greco e si chiama *alfa*.

 $2$  Il valore assoluto di un numero reale è, intuitivamente, quel numero reale positivo o nullo che ne esprime la distanza da 0. In termini più formali, se *x* è un numero reale, il suo valore assoluto |*x*| è uguale a *x* stesso se questo è positivo o nullo, mentre è uguale a –*x* nel caso in cui *x* sia negativo. Questo argomento sarà ripreso nel capitolo 7.

$$
\frac{0.00\overline{6}}{\frac{2}{3}} = \frac{3 \cdot 0.00\overline{6}}{2} = 0.01
$$

Qualche volta l'errore relativo si esprime in termini di percentuale; in questo esempio l'errore relativo è di un centesimo, cioè dell'1%.

Se usassimo invece l'approssimazione per eccesso 0.67 l'errore assoluto sarebbe 0.003 mentre l'errore relativo sarebbe 0.005 (0.5%). Quindi 0.67 è un'approssimazione migliore rispetto a 0.66.

#### Esempio 3.2

Il numero  $\sqrt{5}$  è irrazionale (si può ripetere, con qualche modifica, la dimostrazione fatta per  $\sqrt{2}$ ) ed è definito come il numero positivo il cui quadrato è 5. Dalle relazioni  $2^2$  < 5 e  $3^2$  > 5 segue:

$$
2<\sqrt{5}<3.
$$

Quindi sappiamo con certezza che l'unica cifra a sinistra della virgola della rappresentazione decimale di  $\sqrt{5}$  è 2. 2 è quindi una rappresentazione di  $\sqrt{5}$  per difetto, mentre 3 lo è per eccesso. Possiamo anche dire che 2 approssima  $\sqrt{5}$  per difetto a meno di un'unità, e che 3 lo approssima per eccesso, sempre a meno di un'unità. Questo significa che se si sostituisce 2 (oppure 3) a  $\sqrt{5}$  si commette un errore non superiore a 1. Per il momento non siamo in grado di dire di più. Proviamo ora a calcolare la prima cifra dopo la virgola. Dato che valgono le uguaglianze

$$
2.2^2 = 4.84
$$

$$
2.3^2 = 5.29
$$

possiamo affermare che vale

$$
2.2<\sqrt{5}<2.3
$$

2.2 è quindi una rappresentazione di  $\sqrt{5}$  per difetto, mentre 2.3 lo è per eccesso. Possiamo anche dire che 2.2 approssima  $\sqrt{5}$  per difetto a meno di un decimo, e che 3 lo approssima per eccesso, sempre a meno di un decimo. Questo significa che se si sostituisce 2.2 (oppure 2.3) a  $\sqrt{5}$  si commette un errore non superiore a 0.1. Questo procedimento può essere iterato un numero arbitrario (ma finito!!) di volte.

Una proprietà matematica rilevante (che useremo spesso in modo implicito) è la seguente: dato un qualsiasi numero reale, è possibile approssimarlo con un numero razionale dotato di rappresentazione finita, con qualsiasi precisione.

Molte calcolatrici lavorano con approssimazioni che in alcuni casi è possibile modificare. Molti sistemi di algebra computazionale (CAS: Computer Algebra System) sono in grado di lavorare sia in modalità esatta sia in modalità approssimata, con la possibilità, nel secondo caso, di determinare la precisione. Gli esempi che seguono sono sviluppati utilizzando Derive<sup>3</sup>, un CAS molto diffuso in Italia a livello scolastico<sup>4</sup>. Consideriamo ad esempio l'equazione

$$
1544466 \cdot x = 46
$$

Se si richiede la soluzione nella modalità esatta, cioè senza approssimazioni numeriche Derive fornisce la soluzione

$$
x = \frac{23}{772233}
$$

che è il massimo che può fare senza operare approssimazioni. Va Osservazioneto che la frazione è stata ridotta automaticamente ai minimi termini, in quanto questa è un'operazione 'esatta'.

 3 'Derive' è un marchio registrato della Soft Warehouse, Inc., Honolulu, Hawaii.

<sup>4</sup> Alcune delle idee utilizzate sono state tratte dal libro di B.Kutzler (1996) *Introduction to Derive for Windows* che viene fornito ai titolari di licenze per Derive. Windows è un marchio registrato della Microsoft Corp..

Se invece si richiede una soluzione approssimata, Derive fornisce l'espressione

*x* = 2.978375697⋅10<sup>−</sup><sup>5</sup>

che è scritta in *Notazione scientifica*<sup>5</sup> , con 10 cifre esatte.

Il problema delle approssimazioni si pone anche per le rappresentazioni grafiche. Per misurare effettivamente una lunghezza, ad esempio, è necessario operare delle approssimazioni. Il lato del quadrato a destra misura 4 cm. La misura teorica della diagonale è  $4\sqrt{2}$  cm, cioè un numero irrazionale. Nessuna misura effettiva (eseguita cioè da un agente umano in un tempo finito) è così precisa da confermare che la diagonale misura  $4\sqrt{2}$  cm. Per questo occorrerebbe misurare la diagonale con precisione infinita, cioè in modo da ottenere infinite cifre esatte, il che è impossibile.

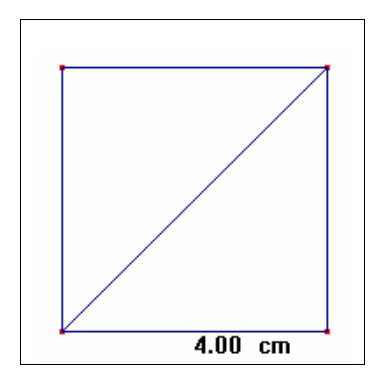

In modo analogo, non è possibile, in base alla sola figura, stabilire se un grafico passa esattamente per un punto del piano cartesiano. Il grafico sotto a sinistra passa apparentemente per l'origine, mentre la figura a destra (che rappresenta lo stesso grafico in un intervallo più piccolo, con diverse unità di misura ed è stata ottenuta con la funzione 'zoom in') mostra che è vero il contrario.

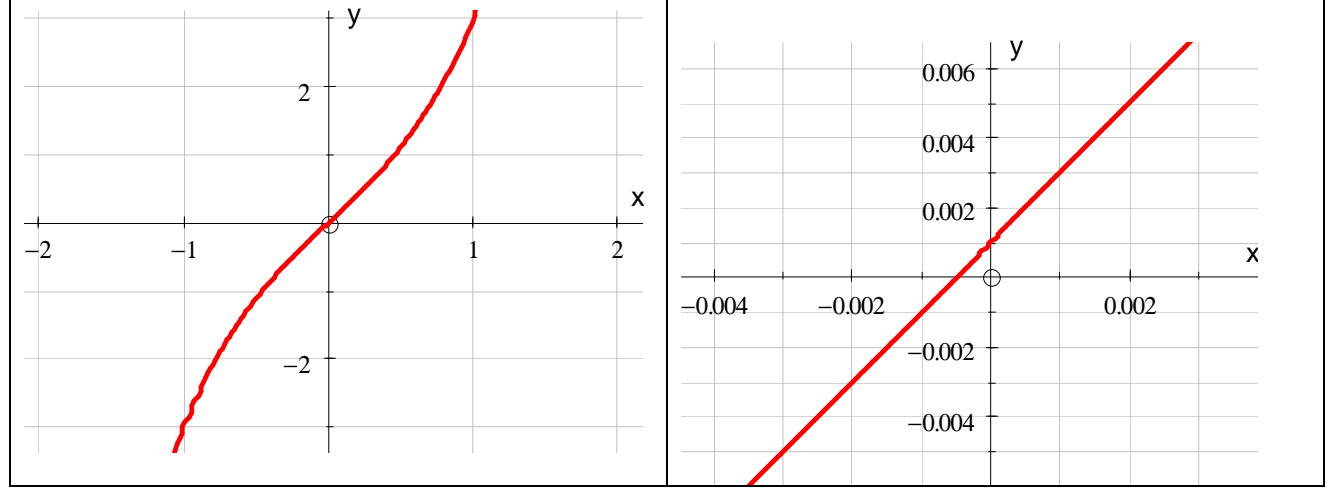

Problemi

- 1) Qual è la valutazione più adeguata dell'errore *k* che si commette se si sostituisce il valore 3.14 al posto di  $\pi$ ?
	- a)  $k < 10^{-1}$
	- b)  $k < 10^{-2}$
	- c)  $k < 10^{-3}$
- 2) La risposta al problema precedente vale anche nel caso in cui si sostituisce il valore 3.15 al posto di π?
- 3) Valutate l'errore assoluto e quello relativo che si commettono approssimando  $\frac{1}{3}$ 3 con 0.4.
- 4) Valutate l'errore assoluto e quello relativo che si commettono approssimando  $\frac{94}{110}$ 111 con 0.8468.

 5 Con la Notazione scientifica un numero razionale è rappresentato come il prodotto di un numero compreso fra 1 (incluso) e 10 (escluso), naturalmente con la precisione richiesta, e una potenza opportuna di 10.

- 5) Valutate l'errore assoluto e quello relativo che si commettono approssimando  $\frac{1}{\sqrt{1}}$ 111 con 0.0090.
- 6) Trovate un'approssimazione con la precisione di 4 cifre della radice dell'equazione 2799*x*=3000.
- 7) Trovate un'approssimazione con la precisione di 4 cifre della radice dell'equazione  $x^2+x =$ 333.
- 8) Calcolate un'approssimazione per difetto di  $\sqrt{5}$  a meno di 0.001.
- 9) Calcolate un'approssimazione di  $\sqrt{7}$  con 3 cifre decimali esatte.
- 10) Calcolate un'approssimazione di  $\sqrt[3]{2}$  con 2 cifre decimali esatte.
- 11) Un cerchio ha il raggio di 2 metri. Si vuole tracciare un cerchio di area doppia di quello precedente. Come deve essere il suo raggio? Determinate la soluzione con 6 cifre di precisione.
- 12) Un prato è circondato da una palizzata che deve essere verniciata. Tizio, lavorando da solo, impiegherebbe circa 3h per verniciarla tutta. Caio, che è più lento, da solo impiegherebbe circa 7h. Supponiamo che Tizio e Caio lavorino insieme, ciascuno alla sua velocità e senza ostacolarsi. Quali dei seguenti valori approssima meglio il tempo che ragionevolmente potrebbero impiegare a verniciare tutta la palizzata?
	- a) 21h b) 10h c) 5h d) 3h e) 2h f) 1h